Il cronoprogramma ha la finalità di dare evidenza dell'avanzamento della spesa nel corso È strutturato per linee di attività e, all'interno di ciascuna, per ripartizione di budget tra i

In corrispondenza di ciascuna linea, aggiungere o eliminare le righe in base al numero eft Aggiungere o eliminare righe anche in base al numero di linee di attività in cui si articola i

In grigio sono riportate le caselle da compilare / compilabili da parte dell'utente.

Nelle colonne D ed E inserire il mese di inizio e mese di fine previsti per le varie linee di attività del pro

Per ciascuna linea di attività e in corrispondenza dei trimestri previsti di rendicontazione previsione di spesa sostenuta.

Il campo "Totale spesa nel trimestre" riporta la somma dei costi previsti nel trimestre relativamente a tutte l Il campo "Avanzamento spesa" riporta l'avanzamento di spesa e tiene conto dei valori dei I della durata del progetto. vari partner coinvolti.

fettivo di partner coinvolti. il progetto.

ttività del progetto

inserire, per ciascun partner coinvolto in quella linea, i valori di

ativamente a tutte le linee di attività. i trimestri precedenti.

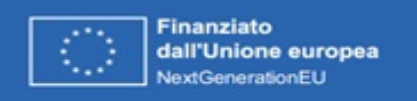

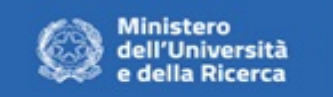

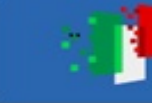

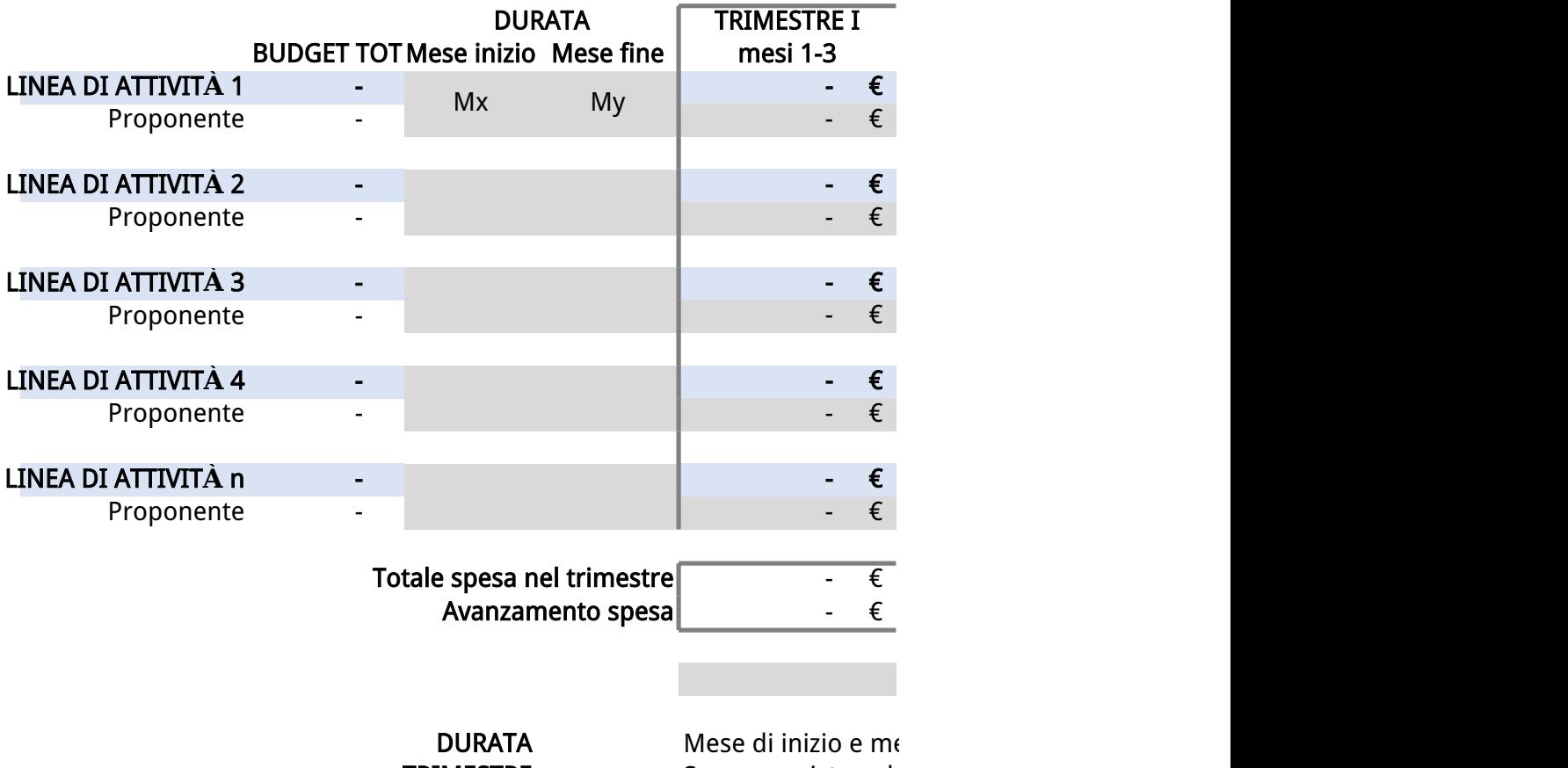

**TRIMESTRE** Spese previste nel

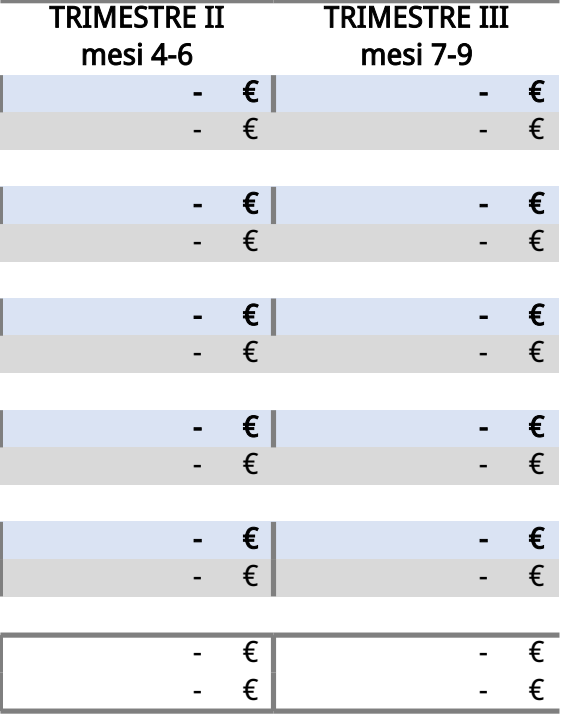

parti da compilare a cura del proponente

ese di fine previsti per le varie linee di attività del progetto trimestre per linee di attività